# Improving Data Security Practices for Symphony

#### **Spencer Anspach**

Library Systems Analyst/Programmer & Head, Database Management

**Adam Crandell** Head, Library Applications

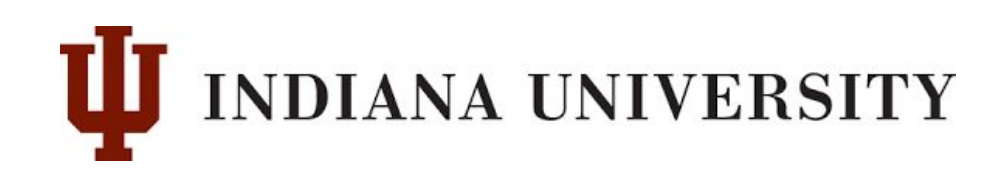

### **Enforcing IU Data Security Policies**

- Data security of increased institutional importance
- IU has four data sensitivity levels: Public, University Internal, Restricted, and **Critical**
- Symphony contains all but Critical data
- For continued access, employees must meet certain requirements
	- $\circ$  Have their own login(s)
	- Have a sufficiently complex password (PIN)
	- Be employed by a library or library affiliated unit
	- Sign an Acceptable Use Agreement
	- Complete three tutorials: Data Protection, FERPA, and HR

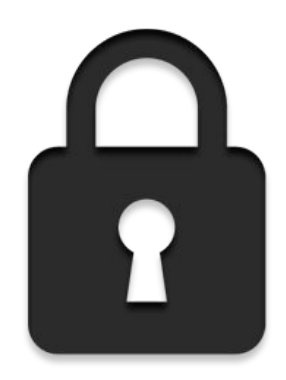

### **By the Numbers**

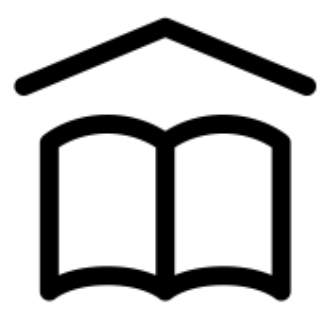

Potential Staff: 903 Staff Accounts: 1020 Libraries: 43

Staff with Accounts: 535 Campuses: 7

## **Auditing**

- Training Compliance
- Activity
- Employment

### HOW TO TRACK?

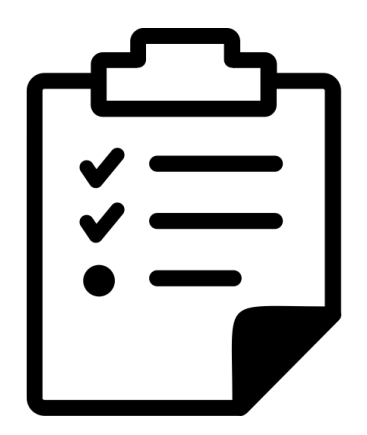

### **User Date Fields for Tracking**

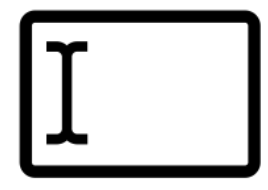

User date created

System assigned/not editable. This may be useful for a number of purposes, so we didn't want to change it.

#### **Privilege granted**

We will use for the date of last certification.

#### **Privilege expires**

Not currently used to lock out expired users; we will use to track certification expiration (Full-time staff: 24 mos. / Part-time staff: 13 mos.)

#### Last activity

Used by system if record is ever used for checkout; possibly also reserves, routing. Also, not editable.

#### **Birth date**

Age/b.d. is not needed for login records and is editable, so we will use to track last login.

### **Tracking Recertification**

Use Renew Privilege wizard

- **Sets Privilege Granted to current date**
- Sets Privilege Expires (per User Profile setting)

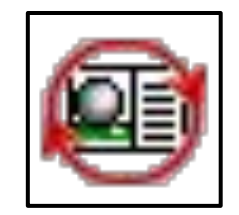

Can be used for predicting soon-to-expire certifications and inactive accounts

Symphony doesn't currently lock users out based on Privilege Expires date, but we'd welcome this (hint!)

### **Know Who's Logging On**

#### History logs

Yesterday

```
cat `gpn hist \prime transdate -d-1 | grep -P -o "^\d\d\d\d\d\d" \.hist | grep -P
"^E`transdate -d-1`" | seltrans -oFW | sort -u | seluser -iB | edituser 
-s`transdate -d-1`
```
(Yesterday, if today is the first of the month)

```
zcat `gpn hist`/`transdate -d-1 | grep -P -o "^\d\d\d\d\d\d"`.hist.Z | grep -P 
"^E`transdate -d-1`" | seltrans -oFW | sort -u | seluser -iB | edituser 
-s'transdate -d-1'
```
**Today** 

```
cat `gpn hist`/`transdate -d+0`.hist | seltrans -oFW | sort -u | seluser -iB | 
edituser -s`transdate -d+0`
```
### **Know Who's Logging On (cont.)**

Logins

```
ls -altr `gpn locks`/Users/* | cut -d/ -f7 | seluser -iJ | edituser 
-s`transdate -d+0`
```
We do this manually. Ideally it would be a cron job to run multiple times per day.

This is only necessary because actual WorkFlows logins aren't in the log; if they are ever logged, this will be superfluous. (There is an enhancement request: Enhance the WorkFlows logon process <https://support.sirsidynix.com/enh/75819>Go vote!)

### **Future Work**

- Depends on future enhancements
	- Logins recorded in history logs
	- Logins respect expiration date to lockout expired staff
- Cron job to capture active users
- Use of web services to have real-time reporting and interact / merge with University reporting sources
- Ways to track change in job responsibilities and if they need more / less permissions

### **Thanks!**

Spencer Anspach

[sanspach@iu.edu](mailto:sanspach@indiana.edu)

Adam Crandell

[acrande@iu.edu](mailto:acrande@iu.edu)